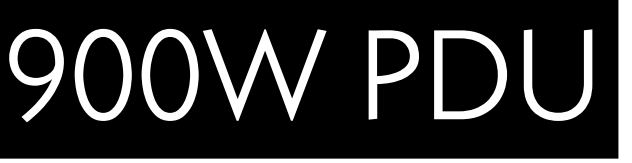

# <span id="page-0-0"></span>1 Introduction

The 900W PDU has both RS232 and CANbus interfaces that perform essentially the same functions, these being:

- Configuration (of parameters stored in the PDU's non-volatile memory),
- Control (real-time control of the PDU's various features),
- Monitoring (of measured voltages, currents, temperatures, etc), and
- Updating the PDU's firmware.

Once the PDU has been configured, there is no requirement to connect anything to either communications interface – the PDU will operate quite normally with no communications at all.

The RS232 interface operates at 57600 baud, full-duplex, with 8 data bits and no parity (57600 8N1). The RS232 hardware layer is compliant with TIA/EIA-232-F and ITU V.28.

# <span id="page-0-1"></span>2 Software

A Windows application that provides easy access to most of the 900W PDU's various features may be downloaded from [www.millswoodeng.com.au/resources.html](http://www.millswoodeng.com.au/resources.html)

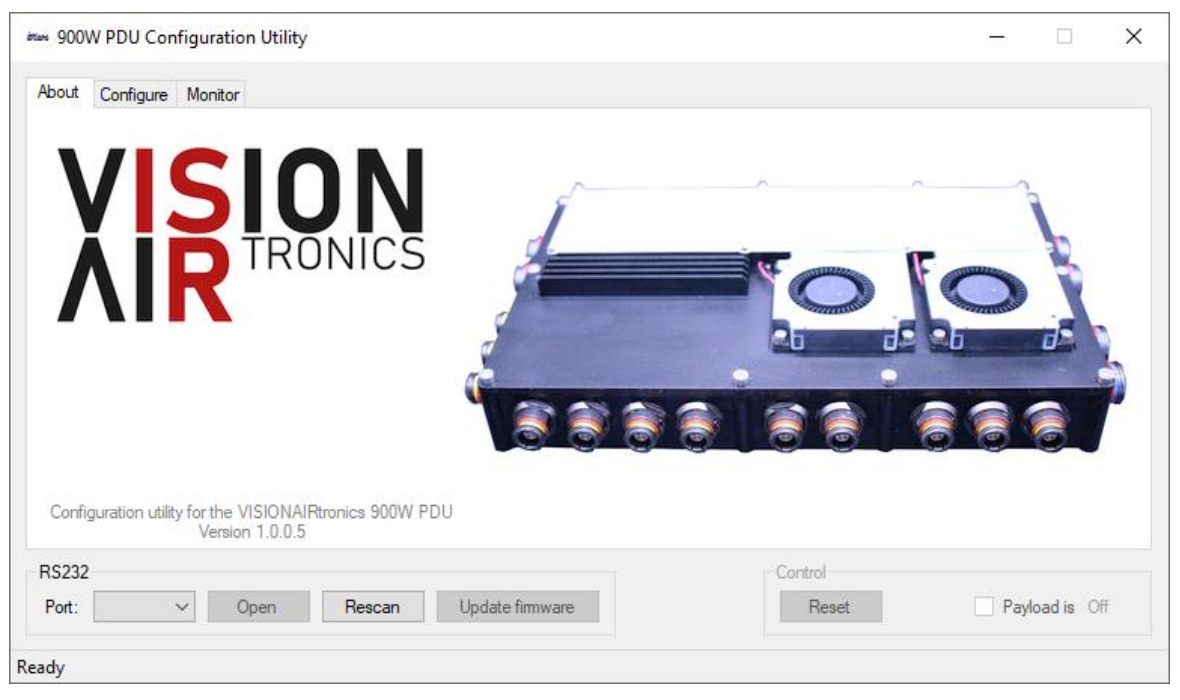

*Figure 1 – 900W PDU Configuration Utility*

Using the configuration utility relieves the user from the burden of writing software in order to configure and control the PDU. There is no need to read any more of this document if the configuration utility is used – the RS232 protocol is provided solely for the purpose of more tightly integrating the PDU with other hardware and software.

This page intentionally left blank.

## <span id="page-2-0"></span>3 Contents

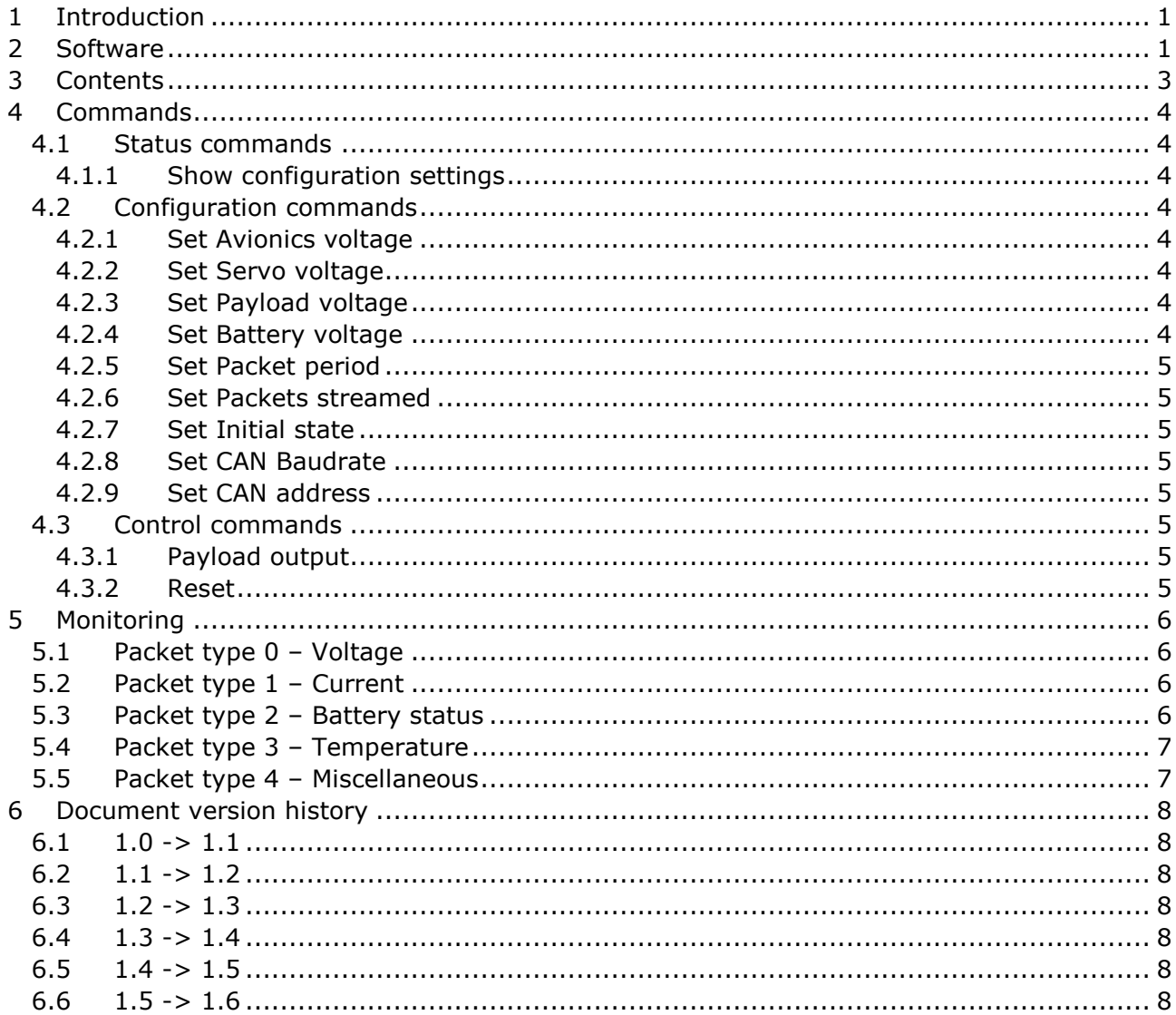

## <span id="page-3-0"></span>4 Commands

The PDU supports a number of commands via its RS232 interface. The command processor is not case sensitive, but commands must be entered exactly as shown below, with the correct number of digits and no extraneous spaces. A carriage return or linefeed character is required to terminate each command. A confirmation string is issued if the command is successful.

## <span id="page-3-1"></span>4.1 Status commands

### <span id="page-3-2"></span>4.1.1 Show configuration settings

**Show** Displays the PDU's configuration settings and enabled features.

The first packet returned shows the stored configuration settings and is 108 bytes long (including CR & LF), and is formatted as follows:

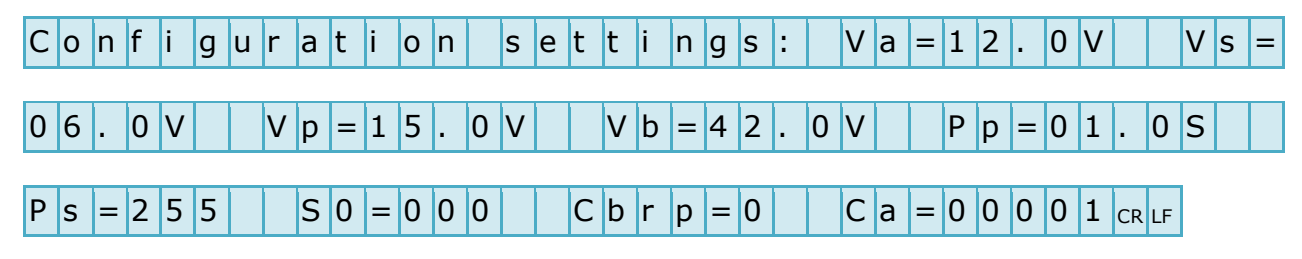

The second packet returned shows the enabled features and is 32 bytes long (including CR & LF), and is formatted as follows:

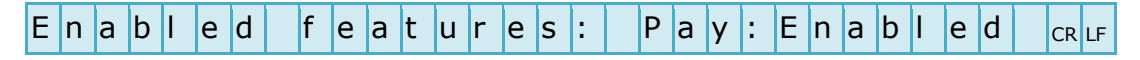

*Pay = Payload output*

## <span id="page-3-3"></span>4.2 Configuration commands

The following commands store configuration parameters in non-volatile memory:

#### <span id="page-3-4"></span>4.2.1 Set Avionics voltage

**Set Va=XX.X** Where XX.X is the desired avionics output voltage in Volts. V<sup>A</sup> may be set to any value from 12.0 to 28.0 inclusive.

#### <span id="page-3-5"></span>4.2.2 Set Servo voltage

**Set Vs=XX.X** Where XX.X is the desired servo output voltage in Volts.  $V<sub>S</sub>$  may be set to any value from 06.0 to 28.0 inclusive.

#### <span id="page-3-6"></span>4.2.3 Set Payload voltage

**Set Vp=XX.X** Where XX.X is the desired payload output voltage in Volts.  $V_P$  may be set to any value from 12.0 to 28.0 inclusive.

#### <span id="page-3-7"></span>4.2.4 Set Battery voltage

**Set Vb=XX.X** Where XX.X is the nominal (fully charged) battery voltage in Volts. V<sub>B</sub> may be set to any value from 24.0 to 55.0 inclusive.

## MILLSWOOD e n g i n e e r i n g 900W PDU

### <span id="page-4-0"></span>4.2.5 Set Packet period

**Set Pp=XX.X** Sets the packet streaming period. XX.X is the desired interval of time between successive transmissions in seconds.  $P_P$  may be set to any value from 00.1 to 25.5 inclusive.

#### <span id="page-4-1"></span>4.2.6 Set Packets streamed

- **Set Ps=XXX** Sets which packets types are streamed. XXX is a decimal value ranging from 000 to 255 inclusive. Bits have the following significance:
	- Bit 0: Set to stream packet type 0 (voltages)
	- Bit 1: Set to stream packet type 1 (currents)
	- Bit 2: Set to stream packet type 2 (battery statuses)
	- Bit 3: Set to stream packet type 3 (temperatures)
	- Bit 4: Set to stream packet type 4 (miscellaneous data)
	- Bits 5 to 7: Irrelevant

#### <span id="page-4-2"></span>4.2.7 Set Initial state

**Set S0=XXX** Sets the PDU's initial state. S<sub>0</sub> defines how the PDU's miscellaneous features are configured after power-up or reset. XXX is a decimal value ranging from 000 to 255 inclusive. Bits have the following significance:

> Bit 5: Load balancing  $(1 =$  enabled) Bit 6: Keep fans on  $(1 =$  enabled) Bit 7: Payload shedding  $(1 =$  enabled) Bits 0 to 4: Irrelevant

#### <span id="page-4-3"></span>4.2.8 Set CAN Baudrate

**Set Cbrp=X** Sets the CAN Baudrate according to the following formula:

Baudrate 
$$
(kb/s)
$$
 =  $\frac{1000}{X+1}$ 

Values for X other than 0 (1Mb/s), 1 (500kb/s), 3 (250kb/s) and 7 (125kb/s) have not been tested.

#### <span id="page-4-4"></span>4.2.9 Set CAN address

**Set Ca=XXXXX** Sets the 16-bit CAN address. XXXXX may be set to any value from 00000 to 65535 inclusive. See the CAN protocol document for further information.

#### <span id="page-4-5"></span>4.3 Control commands

The following commands perform actions (but do not store anything in non-volatile memory):

#### <span id="page-4-6"></span>4.3.1 Payload output

**Enable Pay** Enables the payload output.

**Disable Pay** Disables the payload output.

#### <span id="page-4-7"></span>4.3.2 Reset

**Reset** Restarts the PDU. The battery statuses Eba and Ebb are re-initialised to zero (see packet type 2 below).

## <span id="page-5-0"></span>5 Monitoring

The PDU measures and reports a number of quantities via its RS232 interface. The measured data is formatted into a human-readable plain text packets that are streamed regularly at a user-defined rate (configured by the Set P<sub>P</sub> command). Packet streams may be turned on and off individually using the Set Ps command.

Measurements are fixed width, i.e. leading zeros are always included. Measurements are separated from each other by pairs of spaces, and packets are terminated by both carriage returns and linefeeds.

## <span id="page-5-1"></span>5.1 Packet type 0 – Voltage

Packet type 0 is 76 bytes (including CR & LF), and is formatted as follows:

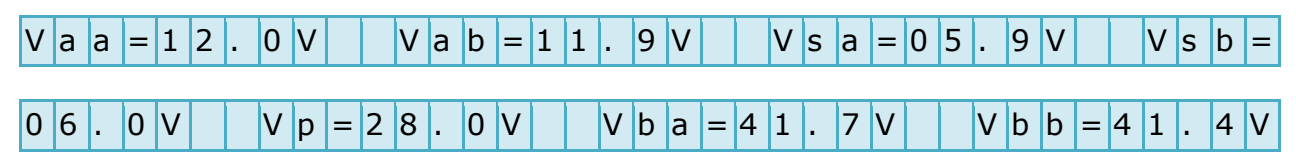

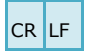

*Vaa = Avionics output voltage, A-side power supply Vab = Avionics output voltage, B-side power supply Vsa = Servo output voltage, A-side power supply Vsb = Servo output voltage, B-side power supply Vp = Payload output voltage Vba = Battery A voltage Vbb = Battery B voltage*

## <span id="page-5-2"></span>5.2 Packet type 1 – Current

Packet type 1 is 76 bytes (including CR & LF), and is formatted as follows:

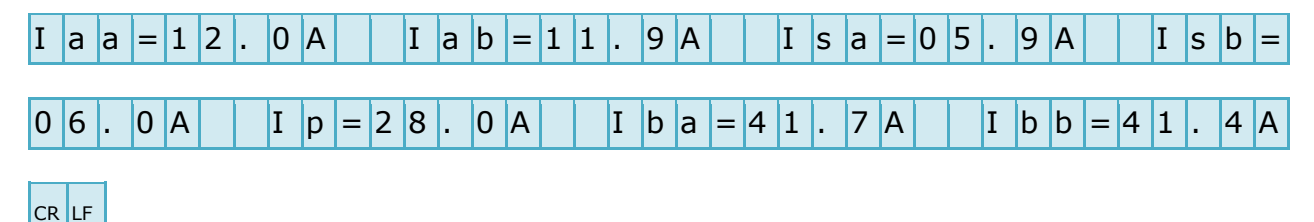

*Iaa = Avionics output current, A-side power supply Iab = Avionics output current, B-side power supply Isa = Servo output current, A-side power supply Isb = Servo output current, B-side power supply Ip = Payload output current Iba = Battery A current Ibb = Battery B current*

## <span id="page-5-3"></span>5.3 Packet type 2 – Battery status

Packet type 2 is 30 bytes (including CR & LF), and is formatted as follows:

 $E | b | a | = - | 0 | 0 | 0 | 0 | 0 | m | A | H |$   $| E | b | b | = - | 0 | 0 | 0 | 0 | 0 | m | A | H |_{CR} |_{LF}$ 

*Eba = Battery A energy Ebb = Battery B energy*

*Eb is similar to a fuel gauge, except that it represents the change in energy stored (since power-up), rather than the total amount of energy stored. A negative value means that the battery has had a net loss in energy since power-up (i.e. it has been discharged).*

## <span id="page-6-0"></span>5.4 Packet type 3 – Temperature

Packet type 3 is 9 bytes (including CR & LF), and is formatted as follows:

 $|T| = + 0$  3 1 C  $c_R$  LF

#### <span id="page-6-1"></span>5.5 Packet type 4 – Miscellaneous

Packet type 4 is 32 bytes (including CR & LF), and is formatted as follows:

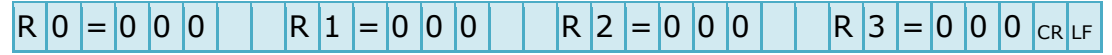

*R0 = Flag register 0 – Bit 7: Payload shedding flag (1 = shed)*

*R1 = Flag register 1 – No bits defined*

*R2 = Flag register 2 (detailed operational status of A-side power supplies and Battery A)*

*R3 = Flag register 3 (detailed operational status of B-side power supplies and Battery B)*

*Bits in R2 and R3 have the following significance:*

*Bit 0: Avionics voltage flag (1 = within tolerance) Bit 1: Servo voltage flag (1 = within tolerance) Bit 2: Payload voltage flag (1 = within tolerance) Bit 3: Battery voltage flag (1 = within tolerance) Bit 4: Avionics current flag (1 = below limit) Bit 5: Servo current flag (1 = below limit) Bit 6: Payload current flag (1 = below limit) Bit 7: Battery current flag (1 = below limit)*

*Note that payload flags in registers 2 and 3 are duplicates of each other (the payload output is not redundantly powered).*

*Voltage tolerance is +12.5% / -6.25% from configured value. Current limits are as per product manual.*

## <span id="page-7-0"></span>6 Document version history

## <span id="page-7-1"></span>6.1  $1.0 \rightarrow 1.1$

- Show command updated to describe enabled features packet.
- Set Power-up states and payload shedding added.
- Enable and disable payload commands added
- Reset command added.

### <span id="page-7-2"></span> $6.2 \qquad 1.1 \rightarrow 1.2$

- This section renamed to Document version history.
- Document reformatted to suit printing and binding.
- Packet type 4 Miscellaneous changed to include more useful information and also allow for better PMU family compatibility.

### <span id="page-7-3"></span>6.3  $1.2 \rightarrow 1.3$

- Power-up states removed.
- Packet type 4 Miscellaneous changed.
- Servo voltage range updated.
- Load balancing added.

#### <span id="page-7-4"></span> $6.4 \qquad 1.3 \rightarrow 1.4$

- Packet type 4 Miscellaneous changed.
- Default values deleted.

#### <span id="page-7-5"></span>6.5  $1.4 \rightarrow 1.5$

- Added new command to set the CAN address (firmware version 1.05 onwards).
- Added new command to set the CAN Baudrate (firmware version 1.05 onwards).
- Modified Show command to report values of new parameters.

#### <span id="page-7-6"></span>6.6  $1.5 \rightarrow 1.6$

Screenshot of configuration software on page 1 updated.